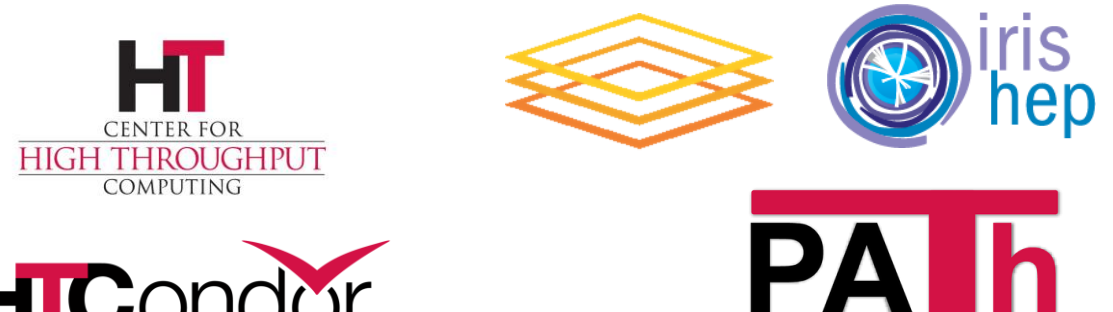

## **HIC**ondor

# **HTCondor-CE 5 and Job Router Transforms**

John (TJ) Knoeller Center for High Throughput Computing

# **New Job Router config for HTCondor 9.0**

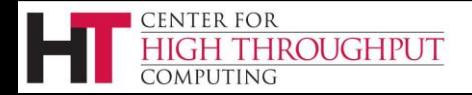

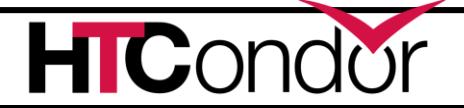

### **Motivation**

- Job Router use has changed
- Two different transform languages Schedd submit transforms vs Job Router
	- Submit transforms are more powerful
	- $\circ$  Job router trying to do too much with a single transform.

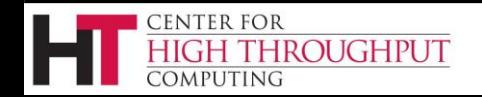

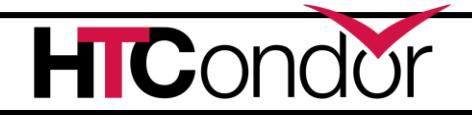

## **Backward compatibility**

● Pre HTCondor 9.0 configuration still works,

- Individual routes can use the new syntax
- $\bullet$  If there is a route name conflict
	- old syntax route is ignored ○ logged in JobRouterLog on startup

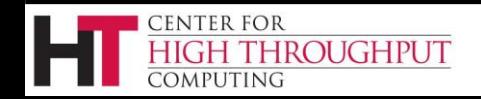

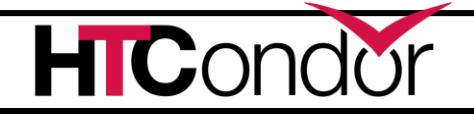

## **Review : old config**

#### • JOB\_ROUTER\_DEFAULTS

○ One huge ClassAd for all routes

#### ● JOB\_ROUTER\_ENTRIES

- List of ClassAds, one for each route
- Job Router splits the ENTRIES into individual route ads, then merges each with DEFAULTS ad(s) to get the effective route ads

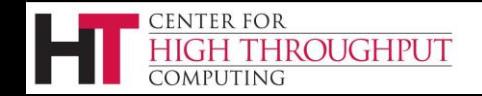

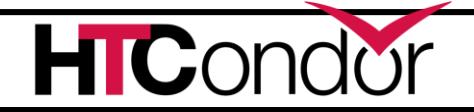

## **New config splits things up**

- One config knob for each route
- "defaults" is now pre and post route transforms
- Effective route is now a sequence
	- Zero or more pre-route transforms
	- One Route transform
	- Zero or more post-route transforms

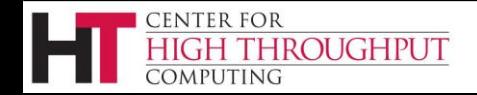

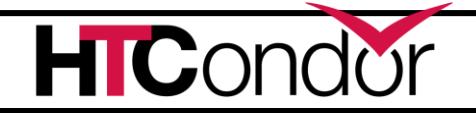

## **New config knobs**

#### **JOB\_ROUTER\_ROUTE\_NAMES**

 $\circ$  list of route names to be matched in order

#### JOB ROUTER ROUTE <name>

**CENTER FOR** 

OMPUTING

THROUGHPUT

○ defines a single route and match constraint

#### **JOB\_ROUTER\_PRE\_ROUTE\_TRANSFORM\_NAMES**

- **JOB\_ROUTER\_POST\_ROUTE\_TRANSFORM\_NAMES**
	- Applied to all jobs as they are routed

#### JOB ROUTER TRANSFORM <name>

Defines a single pre or post route transform

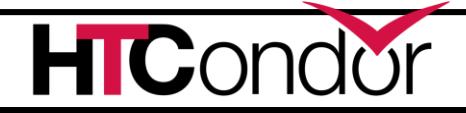

### **A route is a sequence**

- Route REQUIREMENTS evaluated until a match is found
- A single route is applied:
	- 1. Create a temporary variable set
	- 2. Apply Pre-route transforms that match the job
	- 3. Apply the route
	- 4. Apply Post-route transforms that match the job
	- 5. Send the modified job classad to the destination schedd
	- 6. Clear the temporary variable set
- Each transform has access to changes to the job and variable set that are made by earlier transforms

ROUGHPUT

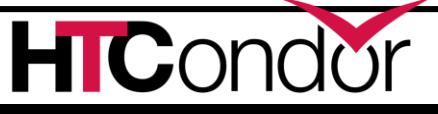

### **Route/Transform commands**

- Commands start with a keyword
- to modify the job
	- **SET, DEFAULT, EVALSET**
	- **RENAME, COPY, DELETE**
- or configure the route

### **REQUIREMENTS, UNIVERSE, NAME**

• or set a temp variable

#### **EVALMACRO**

ROUGHPUT

center for

### **Route syntax similar to submit**

#### **name = value**

- $\circ$  sets a temp variable job is not changed
- $\circ$  temp variables used for  $\frac{1}{2}$  substitution
- cleared before the next job is routed
- $\circ$  a few are interpreted by the job router

#### **if / else / endif**

- used to make a block of statements conditional
- use EVALMACRO for complex conditionals

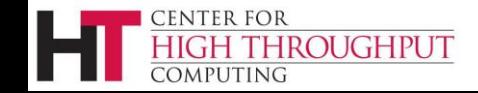

### **Some temp variables control routing**

```
# Some special variable names configure the route
# These a read when the route is loaded
JOB_ROUTER_ROUTE_EX @=jre
  # if UNIVERSE is not used, then TargetUniverse is checked
  TargetUniverse = 5
  GridResource = "condor submit.area41.nv submit.area41.nv"
  MaxJobs = 100
  MaxIdleJobs = 50
  FailureRateThreshhold = 0.03
  JobShouldBeSandboxed = <br/>bool-expression>
  JobFailureTest = <bool-expression>
  EditJobInPlace = <bool-expression>
  UseSharedcX509UserProxy = <bool-expression>
  SharedX509UserProxy = <string-expression>
```
**... @jre**

**CENTER FOR** 

**OUGHPUT** 

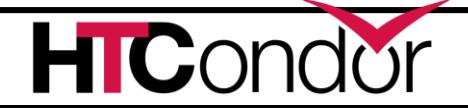

## **Route example**

```
JOB ROUTER ROUTE AREA41 @=jre
   UNIVERSE Grid
   REQUIREMENTS Project == "blue-book"
   # some temp variables in the route configure the router
   GridResource = "batch slurm"
  MaxIdleJobs = 20
   SET GPUNumber = 1
   SET ReferringSite = "$(MY_ROUTER_ID)" 
@jre
# set config knobs that the route can use via $() substitution
```

```
MY_ROUTER_ID = wisc.edu
```
**HIGH THROUGHPUT** 

**CENTER FOR** 

COMPUTING

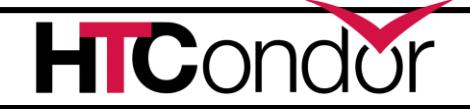

## **Pre Route transform example**

**# Example - Jobs that don't have a project defined, get a default # project of "prj\_<Owner>\_<month>"**

```
JOB_ROUTER_TRANSFORM_PROJECT @=jrt
  REQUIREMENTS Project is undefined
  EVALSET Project=join("_", "prj", Owner, formattime(qdate,"%b")) 
@jrt
```
**# This could also be written as**

**CENTER FOR** 

**HROUGHPUT** 

```
JOB_ROUTER_TRANSFORM_PROJECT @=jrt
  EVALMACRO tmp = join("_", "prj", Owner, formattime(qdate,"%b"))
  DEFAULT Project = "$(tmp)" 
@jrt
```
# **\$() substitution is ...** *complicated*

- \$(name) name is route temp variable OR condor config variable
- \$(MY name) name is a job attribute when there is a job, expands to nothing otherwise
- \$() substitution happens before evaluation
	- $\circ$  for a few variables when the route is loaded
	- $\circ$  for most variables when the route is used

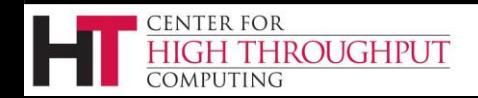

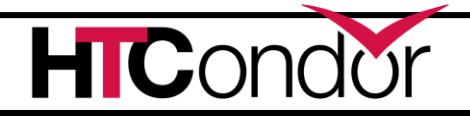

# **ex: Modify job requirements**

```
JOB ROUTER ROUTE Foo @=jre
```

```
SET Requirements = ($(My.Requirements)) && site=="$(SITE)" 
@jre
SITE = CHTC
Requirements = Arch == "x86_64"
 Requirements = ($(My.Requirements)) && site=="$(SITE)" 
 Job ClassAd has
 After $() substitution
 SET Statement
 Required = (Arch == "x86 64")  & \n   site == "CHTC"
```
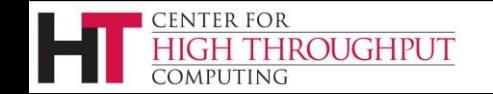

**....**

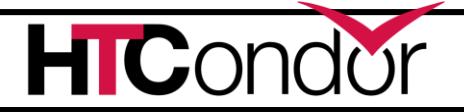

# **ex: Modify job environment**

JOB ROUTER ROUTE Foo @=jre

**CENTER FOR** 

COMPUTING

**HIGH THROUGHPUT** 

```
....
   EVALMACRO addenv = join(" ","HOME=$(home)","Y=$INT(my.y)")
   SET Environment = "$(My.Environment) $(addenv)" 
@jre
 Environment = "A=B"
 y = 10 + 1
 addenv = join(" ", "HOME=$(HOME)", "Y=$INT(my.y)")
 Environment = "$(My.Environment) $(addenv)"
 Job ClassAd has
 After $() substitution
 Transform Statements
 addenv = [eval] join(" ", "HOME=/usr/home/", "Y=11")
 addenv = HOME=/usr/home Y=11
 Environment = "A=B HOME=/user/home Y=11"
```
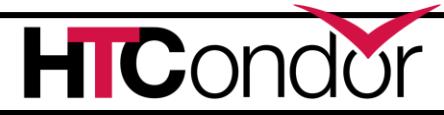

# **Testing your transforms**

• condor\_job\_router\_info (and condor\_ce\_job\_router\_info) ○ simulate routing of a job and see the result **condor\_job\_router\_info -job <in> -route <out>**

- condor transform ads
	- $\circ$  stand alone tool for testing a single transform
	- -verbose mode logs the transform steps

condor transform ads -rules <xfm> -in <in> **condor\_transform\_ads -help rules**

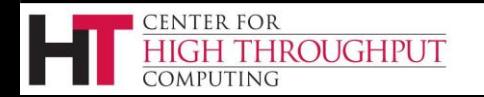

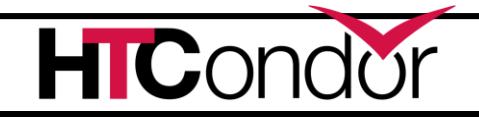

### Questions?

This material is based upon work supported by the National Science Foundation under Grant Nos. 1148698, 1321762, 1836650, and 2030508. Any opinions, findings, and conclusions or recommendations expressed in this material are those of the author(s) and do not necessarily reflect the views of the National Science Foundation.

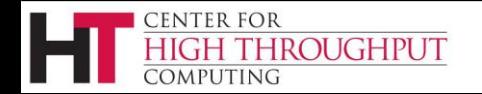

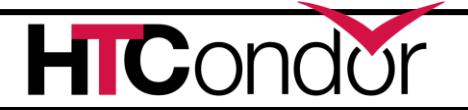